# **MakiFlow Documentation**

*Release 1.3.0*

**Igor Kilbas, Gribanov Danil, Mukhin Artem**

**Mar 16, 2020**

# **Contents**

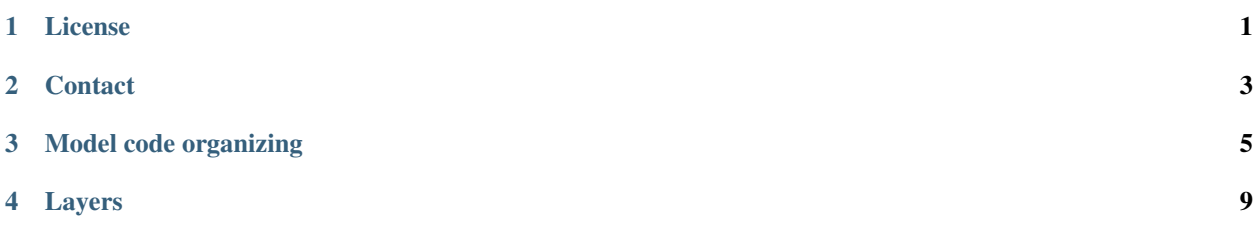

## License

<span id="page-4-0"></span>Copyright (c) 2020, MakiResearchTeam

All rights reserved.

Redistribution and use in source and binary forms, with or without modification, are permitted provided that the following conditions are met:

Redistributions of source code must retain the above copyright notice, this list of conditions and the following disclaimer. Redistributions in binary form must reproduce the above copyright notice, this list of conditions and the following disclaimer in the documentation and/or other materials provided with the distribution. Neither the name of the MakiResearchTeam nor the names of its contributors may be used to endorse or promote products derived from this software without specific prior written permission.

THIS SOFTWARE IS PROVIDED BY THE COPYRIGHT HOLDERS AND CONTRIBUTORS "AS IS" AND ANY EXPRESS OR IMPLIED WARRANTIES, INCLUDING, BUT NOT LIMITED TO, THE IMPLIED WARRANTIES OF MERCHANTABILITY AND FITNESS FOR A PARTICULAR PURPOSE ARE DISCLAIMED. IN NO EVENT SHALL THE COPYRIGHT HOLDER OR CONTRIBUTORS BE LIABLE FOR ANY DIRECT, INDIRECT, IN-CIDENTAL, SPECIAL, EXEMPLARY, OR CONSEQUENTIAL DAMAGES (INCLUDING, BUT NOT LIMITED TO, PROCUREMENT OF SUBSTITUTE GOODS OR SERVICES; LOSS OF USE, DATA, OR PROFITS; OR BUSI-NESS INTERRUPTION) HOWEVER CAUSED AND ON ANY THEORY OF LIABILITY, WHETHER IN CON-TRACT, STRICT LIABILITY, OR TORT (INCLUDING NEGLIGENCE OR OTHERWISE) ARISING IN ANY WAY OUT OF THE USE OF THIS SOFTWARE, EVEN IF ADVISED OF THE POSSIBILITY OF SUCH DAM-AGE.

**Contact** 

<span id="page-6-0"></span>If you have any questions, please contact Igor Kilbas via [whitemarsstudios@gmail.com.](mailto:whitemarsstudios@gmail.com)

## Model code organizing

### <span id="page-8-0"></span>Each model consists of the following components:

- main entity
- training modules

#### The model package is organized as follows:

- main\_modules
	- main\_module1
	- main\_module2
- training\_modules
	- training\_module1
	- training\_module2
- compile.py compiles the main modules with the training ones and provides the full model.

# **3.1 Main modules**

Each model has the main class entity that provides the basic functionality for working with the model. It also share the common components that are using by the training modules.

Interface of the main module class:

```
class ModelBasis(MakiModel):
    def __init__(self, ...)
        # Setting up the variables.
        self._training_vars_are_ready = False
        pass
    def _get_model_info(self):
```
(continues on next page)

(continued from previous page)

```
# This method is required by the MakiModel interface.
    pass
# COMMON TRAINING FUNCTIONALITY
def _prepare_training_vars(self):
    # Setting up the variables, losses, etc
    self._training_vars_are_ready = True
    pass
def _other_methods_for_the_training_modules(self):
    pass
```
## **3.2 Training modules**

Each training module is responsible for training the model using a certain loss function. Therefore, its name reflects the employed training loss: LossNameTrainingModule.

Interface of the training module class:

```
class LossNameTrainingModule(ModelBasis):
   def _prepare_training_vars(self):
        self._lossname_loss_is_built = False
       super()._prepare_training_vars()
   def _build_lossname_loss(self):
       # Code that builds the scalar tensor of the minimized loss.
       lossname loss = . . .# This is the method built into the MakiModel.
        # It is used to include the regularization term into the total loss.
       self._final_lossname_loss = self._build_final_loss(lossname_loss)
   def _setup_lossname_inputs(self):
        # Here the necessary placeholder are set up.
       pass
    # This method signature can include other arguments if needed.
   def _minimize_lossname_loss(self, optimizer, global_step):
       if not self._training_vars_are_ready:
            self._prepare_training_vars()
       if not self._lossname_is_built:
            self._setup_lossname_inputs()
           self._build_lossname_loss()
            self._lossname_optimizer = optimizer
            self._lossname_train_op = optimizer.minimize(
                self._final_lossname_loss, var_list=self._trainable_vars, global_
˓→step=global_step
            )
            self._session.run(tf.variables_initializer(optimizer.variables()))
            self._lossname_loss_is_built = True
            # This is a common utility for printing info messages
           loss_is_built()
        if self._lossname_optimizer != optimizer:
```
(continues on next page)

(continued from previous page)

```
# This is a common utility for printing info messages
           new_optimizer_used()
           self._lossname_optimizer = optimizer
           self._lossname_train_op = optimizer.minimize(
               self._final_lossname_loss, var_list=self._trainable_vars, global_
˓→step=global_step
           )
           self._session.run(tf.variables_initializer(optimizer.variables()))
   return self._lossname_train_op
   def fit_lossname(self, ..., optimizer, epochs=1, global_step=None):
       assert (optimizer is not None)
       assert (self._session is not None)
       train_op = self._minimize_abs_loss(optimizer, global_step)
       # Training cycle
```
You can copy this code a modify accordingly.

# **3.3 compile.py**

In this file all the modules are assembled into the final model.

```
from .training_modules import Lossname1TrainingModule, Lossname2TrainingModule
class Model(Lossname1TrainingModule, Lossname2TrainingModule):
   pass
```
This model is then used for the one's purposes.

# Layers

## <span id="page-12-0"></span>**Contents**

- *[Layers](#page-12-0)*
	- *[Convolutional layers](#page-13-0)*
		- \* *[ConvLayer](#page-13-1)*
		- \* *[UpConvLayer](#page-13-2)*
		- \* *[DepthWiseConvLayer](#page-14-0)*
		- \* *[SeparableConvLayer](#page-14-1)*
		- \* *[AtrousConvLayer](#page-14-2)*
	- *[Normalization layers](#page-15-0)*
		- \* *[BatchNormLayer](#page-15-1)*
		- \* *[GroupNormLayer](#page-15-2)*
		- \* *[NormalizationLayer](#page-16-0)*
		- \* *[InstanceNormLayer](#page-16-1)*
	- *[Tensor manipulation layers](#page-17-0)*
	- *[Other layers](#page-18-0)*
		- \* *[BiasLayer](#page-18-1)*
		- \* *[DenseLayer](#page-18-2)*
		- \* *[ScaleLayer](#page-18-3)*

# <span id="page-13-0"></span>**4.1 Convolutional layers**

## <span id="page-13-1"></span>**4.1.1 ConvLayer**

### Parameters

kw [int] Kernel width.

kh [int] Kernel height.

in\_f [int] Number of input feature maps. Treat as color channels if this layer is first one.

out\_f [int] Number of output feature maps (number of filters).

stride [int] Defines the stride of the convolution.

padding [str] Padding mode for convolution operation. Options: 'SAME', 'VALID' (case sensitive).

activation [tensorflow function] Activation function. Set None if you don't need activation.

W [numpy array] Filter's weights. This value is used for the filter initialization with pretrained filters.

b [numpy array] Bias' weights. This value is used for the bias initialization with pretrained bias.

use\_bias [bool] Add bias to the output tensor.

name [str] Name of this layer.

## <span id="page-13-2"></span>**4.1.2 UpConvLayer**

### **Parameters**

kw [int] Kernel width.

kh [int] Kernel height.

in f [int] Number of input feature maps. Treat as color channels if this layer is first one.

- out\_f [int] Number of output feature maps (number of filters).
- size [tuple] Tuple of two ints factors of the size of the output feature map. Example: feature map with spatial dimension  $(n, m)$  will produce output feature map of size  $(a<sup>*</sup>n, b<sup>*</sup>m)$  after performing up-convolution with *size* (a, b).

padding [str] Padding mode for convolution operation. Options: 'SAME', 'VALID' (case sensitive).

activation [tensorflow function] Activation function. Set None if you don't need activation.

W [numpy array] Filter's weights. This value is used for the filter initialization with pretrained filters.

b [numpy array] Bias' weights. This value is used for the bias initialization with pretrained bias.

use\_bias [bool] Add bias to the output tensor.

Important: Shape is different from normal convolution since it's required by transposed convolution. Output feature maps go before input ones.

## <span id="page-14-0"></span>**4.1.3 DepthWiseConvLayer**

### Parameters

kw [int] Kernel width.

kh [int] Kernel height.

in\_f [int] Number of input feature maps. Treat as color channels if this layer is first one.

multiplier [int] Number of output feature maps equals *in\_f'\*'multiplier*.

stride [int] Defines the stride of the convolution.

padding [str] Padding mode for convolution operation. Options: 'SAME', 'VALID' (case sensitive).

activation [tensorflow function] Activation function. Set None if you don't need activation.

W [numpy array] Filter's weights. This value is used for the filter initialization with pretrained filters.

use\_bias [bool] Add bias to the output tensor.

name [str] Name of this layer.

## <span id="page-14-1"></span>**4.1.4 SeparableConvLayer**

### Parameters

kw [int] Kernel width.

- kh [int] Kernel height.
- in\_f [int] Number of the input feature maps. Treat as color channels if this layer is first one.
- out\_f [int] Number of the output feature maps after pointwise convolution, i.e. it is depth of the final output tensor.

multiplier [int] Number of output feature maps after depthwise convolution equals *in\_f'\*'multiplier*.

stride [int] Defines the stride of the convolution.

padding [str] Padding mode for convolution operation. Options: 'SAME', 'VALID' (case sensitive).

activation [tensorflow function] Activation function. Set None if you don't need activation.

W\_dw [numpy array] Filter's weights. This value is used for the filter initialization.

use\_bias [bool] Add bias to the output tensor.

name [str] Name of this layer.

## <span id="page-14-2"></span>**4.1.5 AtrousConvLayer**

#### **Parameters**

- kw [int] Kernel width.
- kh [int] Kernel height.
- in\_f [int] Number of input feature maps. Treat as color channels if this layer is first one.

out f [int] Number of output feature maps (number of filters).

rate [int] A positive int. The stride with which we sample input values across the height and width dimensions stride [int] Defines the stride of the convolution.

padding [str] Padding mode for convolution operation. Options: 'SAME', 'VALID' (case sensitive).

activation [tensorflow function] Activation function. Set None if you don't need activation.

W [numpy array] Filter's weights. This value is used for the filter initialization with pretrained filters.

b [numpy array] Bias' weights. This value is used for the bias initialization with pretrained bias.

use\_bias [bool] Add bias to the output tensor.

name [str] Name of this layer.

## <span id="page-15-0"></span>**4.2 Normalization layers**

## <span id="page-15-1"></span>**4.2.1 BatchNormLayer**

**Batch Normalization Procedure:** X\_normed =  $(X - mean) / variance X$  final = X\*gamma + beta gamma and beta are defined by the NN, e.g. they are trainable.

#### Parameters

D [int] Number of tensors to be normalized.

decay [float] Decay (momentum) for the moving mean and the moving variance.

eps [float] A small float number to avoid dividing by 0.

use\_gamma [bool] Use gamma in batchnorm or not.

use beta [bool] Use beta in batchnorm or not.

name [str] Name of this layer.

mean [float] Batch mean value. Used for initialization mean with pretrained value.

var [float] Batch variance value. Used for initialization variance with pretrained value.

gamma [float] Batchnorm gamma value. Used for initialization gamma with pretrained value.

beta [float] Batchnorm beta value. Used for initialization beta with pretrained value.

## <span id="page-15-2"></span>**4.2.2 GroupNormLayer**

**GroupNormLayer Procedure:** X\_normed =  $(X - mean) / variance X$   $_1$  final =  $X * gamma + beta$ 

There X (as original) have shape [N, H, W, C], but in this operation it will be [N, H, W, G, C // G]. GroupNormLayer normalized input on N and C // G axis. gamma and beta are learned using gradient descent.

#### Parameters

D [int] Number of tensors to be normalized.

decay [float] Decay (momentum) for the moving mean and the moving variance.

eps [float] A small float number to avoid dividing by 0.

G [int] The number of groups that normalized. NOTICE! The number D must be divisible by G without remainder

use\_gamma [bool] Use gamma in batchnorm or not.

use beta [bool] Use beta in batchnorm or not.

name [str] Name of this layer.

mean [float] Batch mean value. Used for initialization mean with pretrained value.

var [float] Batch variance value. Used for initialization variance with pretrained value.

gamma [float] Batchnorm gamma value. Used for initialization gamma with pretrained value.

beta : float

## <span id="page-16-0"></span>**4.2.3 NormalizationLayer**

NormalizationLayer Procedure:  $X$ -normed =  $(X - mean) / variance X$ -final =  $X*gamma + beta$ 

There X have shape [N, H, W, C]. NormalizationLayer normqlized input on N axis gamma and beta are learned using gradient descent.

#### Parameters

D [int] Number of tensors to be normalized.

decay [float] Decay (momentum) for the moving mean and the moving variance.

eps [float] A small float number to avoid dividing by 0.

use\_gamma [bool] Use gamma in batchnorm or not.

use\_beta [bool] Use beta in batchnorm or not.

name [str] Name of this layer.

mean [float] Batch mean value. Used for initialization mean with pretrained value.

var [float] Batch variance value. Used for initialization variance with pretrained value.

gamma [float] Batchnorm gamma value. Used for initialization gamma with pretrained value.

beta [float] Batchnorm beta value. Used for initialization beta with pretrained value.

## <span id="page-16-1"></span>**4.2.4 InstanceNormLayer**

**InstanceNormLayer Procedure:**  $X_{\text{normal}} = (X - \text{mean}) / \text{variance } X_{\text{final}} = X * \text{gamma} + \text{beta}$ 

There X have shape [N, H, W, C]. InstanceNormLayer normalized input on N and C axis gamma and beta are learned using gradient descent.

#### Parameters

D [int] Number of tensors to be normalized.

decay [float] Decay (momentum) for the moving mean and the moving variance.

eps [float] A small float number to avoid dividing by 0.

use\_gamma [bool] Use gamma in batchnorm or not.

use\_beta [bool] Use beta in batchnorm or not.

name [str] Name of this layer.

mean [float] Batch mean value. Used for initialization mean with pretrained value.

var [float] Batch variance value. Used for initialization variance with pretrained value.

gamma [float] Batchnorm gamma value. Used for initialization gamma with pretrained value.

beta [float] Batchnorm beta value. Used for initialization beta with pretrained value.

## <span id="page-17-0"></span>**4.3 Tensor manipulation layers**

ReshapeLayer is used to changes size from some input shape to new shape (include batch size and color dimension).

#### Parameters

new\_shape [list] Shape of output object.

name [str] Name of this layer.

MulByAlphaLayer is used to multiply input MakiTensor by *alpha*.

#### **Parameters**

alpha [int] The constant to multiply by.

name [str] Name of this layer.

SumLayer is used add input MakiTensors together.

### **Parameters**

name [str] Name of this layer.

Concatenates input MakiTensors along certain *axis*.

#### Parameters

axis [int] Dimension along which to concatenate.

name [str] Name of this layer.

Adds rows and columns of zeros at the top, bottom, left and right side of an image tensor.

#### Parameters

padding [list] List the number of additional rows and columns in the appropriate directions. For example like [ [top,bottom], [left,right] ]

name [str] Name of this layer.

Performs global maxpooling. NOTICE! The output tensor will be flattened, i.e. will have a shape of [batch size, num features].

## <span id="page-18-0"></span>**4.4 Other layers**

## <span id="page-18-1"></span>**4.4.1 BiasLayer**

BiasLayer adds a bias vector of dimension D to a tensor.

### Parameters

D [int] Dimension of bias vector.

name [str] Name of this layer.

## <span id="page-18-2"></span>**4.4.2 DenseLayer**

### Parameters

in\_d [int] Dimensionality of the input vector. Example: 500.

out\_d [int] Dimensionality of the output vector. Example: 100.

activation [TensorFlow function] Activation function. Set to None if you don't need activation.

W [numpy ndarray] Used for initialization the weight matrix.

b [numpy ndarray] Used for initialisation the bias vector.

use\_bias [bool] Add bias to the output tensor.

name [str] Name of this layer.

## <span id="page-18-3"></span>**4.4.3 ScaleLayer**

ScaleLayer is used to multiply input MakiTensor on *init\_value*, which is trainable variable.

### Parameters

init\_value [int] The initial value which need to multiply by input.

name [str] Name of this layer.